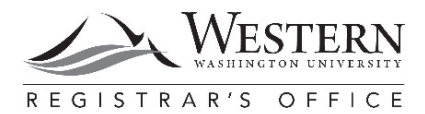

## **APPLICATION FOR ADDITIONAL MAJOR/MINOR After WWU Degree Awarded**

## **Instructions**

- 1. Apply during your **final quarter** for the additional major/minor.
- 2. Contact your major/minor department for a **major/minor evaluation**. Evaluation approval is documented by the department as a Note in Degree Works.
- 3. Fill out **Application for Additional Major/Minor** in its entirety, save the completed form and email it to [DegreeEval@wwu.edu.](mailto:DegreeEval@wwu.edu)
- 4. A \$10.00 application fee will be posted to your student account.

## **Transcript Information**

The additional major/minor will be noted on your official transcript in the "degree comments" area. The date of completion will be the quarter in which this application is received, or the quarter all required coursework is completed, whichever is later.

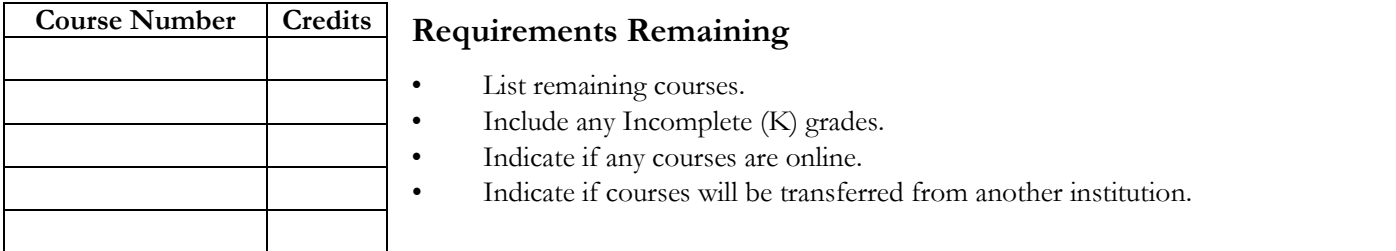

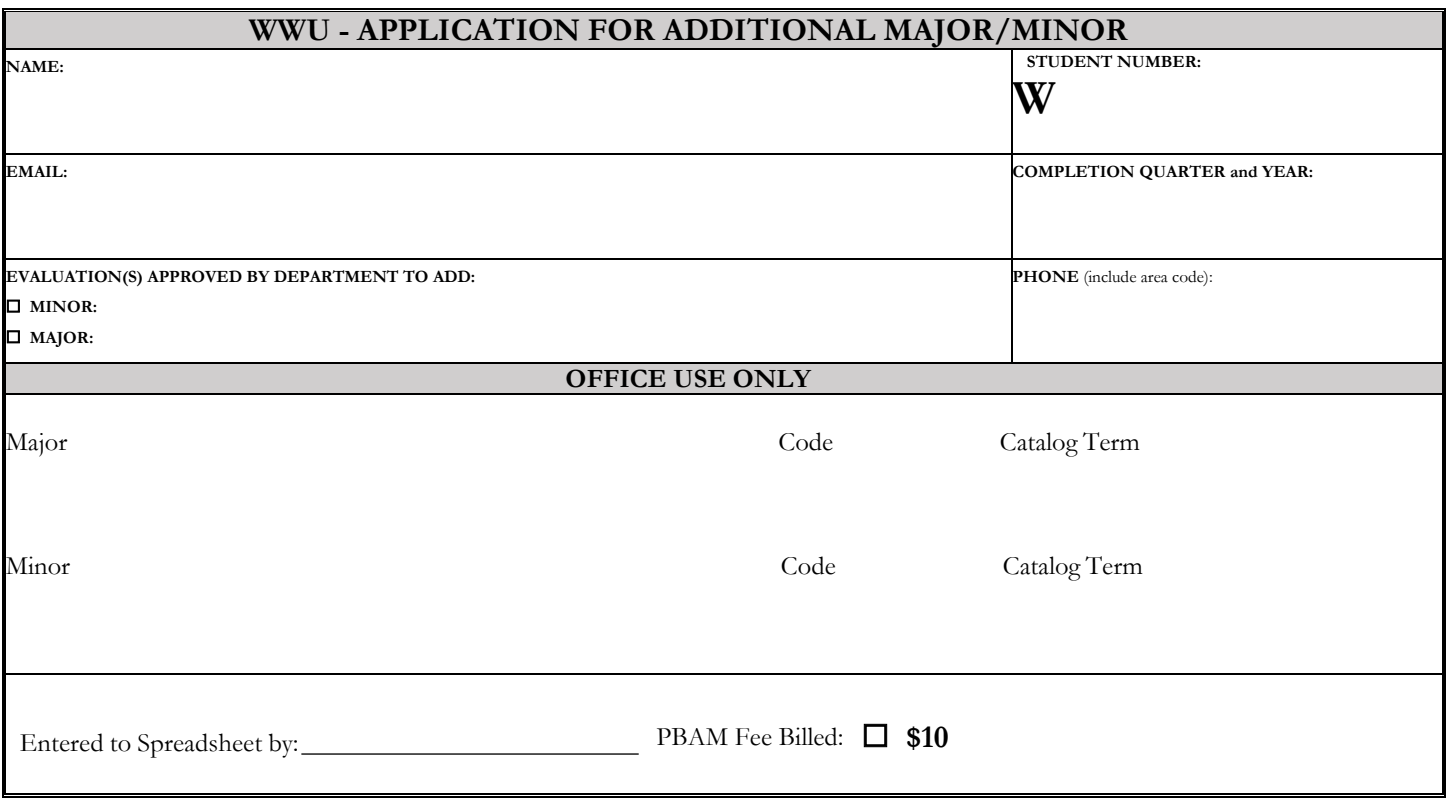